Pasaje directo

#### Pasaje directo

Debido a que las bases del sistema binario, octal y hexadecimal son potencias de 2, el pasaje entre números de esots sistemas se puede hacer directamente cifra por cifra

#### Pasaje directo

Debido a que las bases del sistema binario, octal y hexadecimal son potencias de 2, el pasaje entre números de esots sistemas se puede hacer directamente cifra por cifra

Cada cifra del sistema hexadecimal se puede representar con 4 del sistema binario.

#### Pasaje directo

Debido a que las bases del sistema binario, octal y hexadecimal son potencias de 2, el pasaje entre números de esots sistemas se puede hacer directamente cifra por cifra

Cada cifra del sistema hexadecimal se puede representar con 4 del sistema binario.

Cada cifra del sistema octal se puede representar con 3 del sistema binario.

Pasaje directo

Pasaje directo

Ejemplo con 32bits

 $53048 = 1100111100111000_{(2)}$ 

Pasaje directo

Ejemplo con 32bits

 $53048 = 1100111100111000_{(2)}$ 

Pasando a hexadecimal

Pasaje directo

Ejemplo con 32bits

 $53048 = 1100111100111000_{(2)}$ 

Pasando a hexadecimal

#### 1100 1111 0011 1000  $C \qquad F$  $3<sup>1</sup>$ 8

Pasaje directo

Ejemplo con 32bits

 $53048 = 1100111100111000_{(2)}$ 

Pasando a octal

Pasaje directo

Ejemplo con 32bits

 $53048 = 1100111100111000_{(2)}$ 

Pasando a octal

#### 1 100 111 100 111 000 4 7 4 7  $1$  $\overline{0}$

Pasaje directo

Ejemplo con 32bits

 $53048 = 1100111100111000_{(2)}$ 

Pasaje directo

Ejemplo con 32bits

 $53048 = 1100111100111000_{(2)} = C F 38_{(16)} = 147470_{(8)}$ 

Suma

 $0 + 0 = 0$ 

Suma

 $0 + 0 = 0$  $1 + 0 = 1$  $0 + 1 = 1$ 

- $0 + 0 = 0$
- $1 + 0 = 1$
- $0 + 1 = 1$
- $1+1=0$  (pero hay acarreo)

$$
\begin{array}{r}9 \\ +4 \\ \hline 13 \\ \end{array}
$$

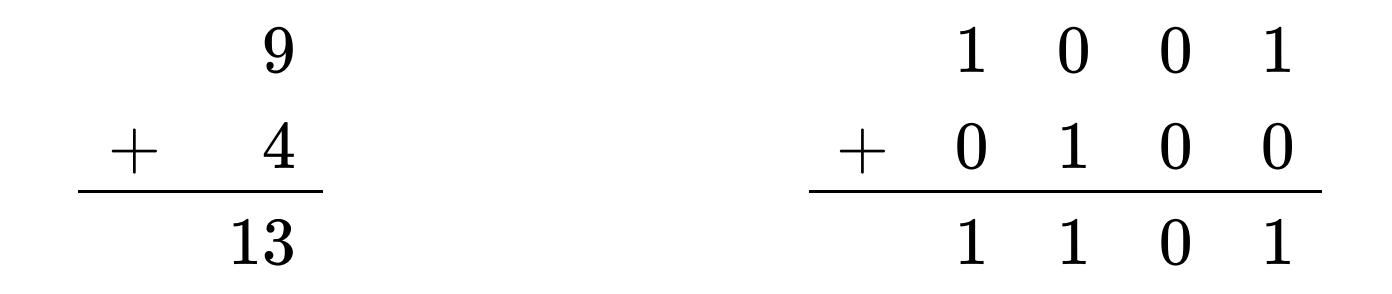

Producto

 $0 \times 0 = 0$ 

Producto

 $0 \times 0 = 0$  $1\times 0=0$  $0 \times 1 = 0$ 

Producto

 $0 \times 0 = 0$  $1\times 0=0$  $0 \times 1 = 0$  $1 \times 1 = 1$ 

$$
\begin{array}{r} 3 \\ \times \quad 5 \\ \hline 15 \end{array}
$$

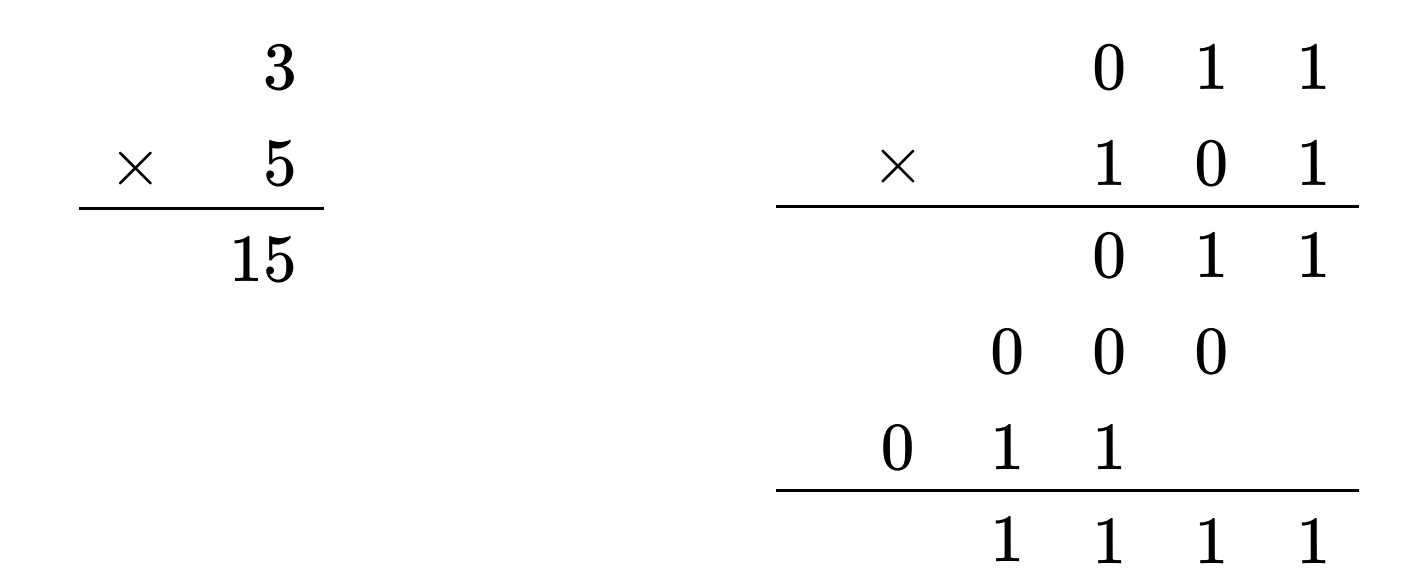

$$
\begin{array}{@{}c@{\hspace{1em}}c@{\hspace{1em}}}\n & 7 \\
\times & 5 \\
\hline\n & 35 \\
\end{array}
$$

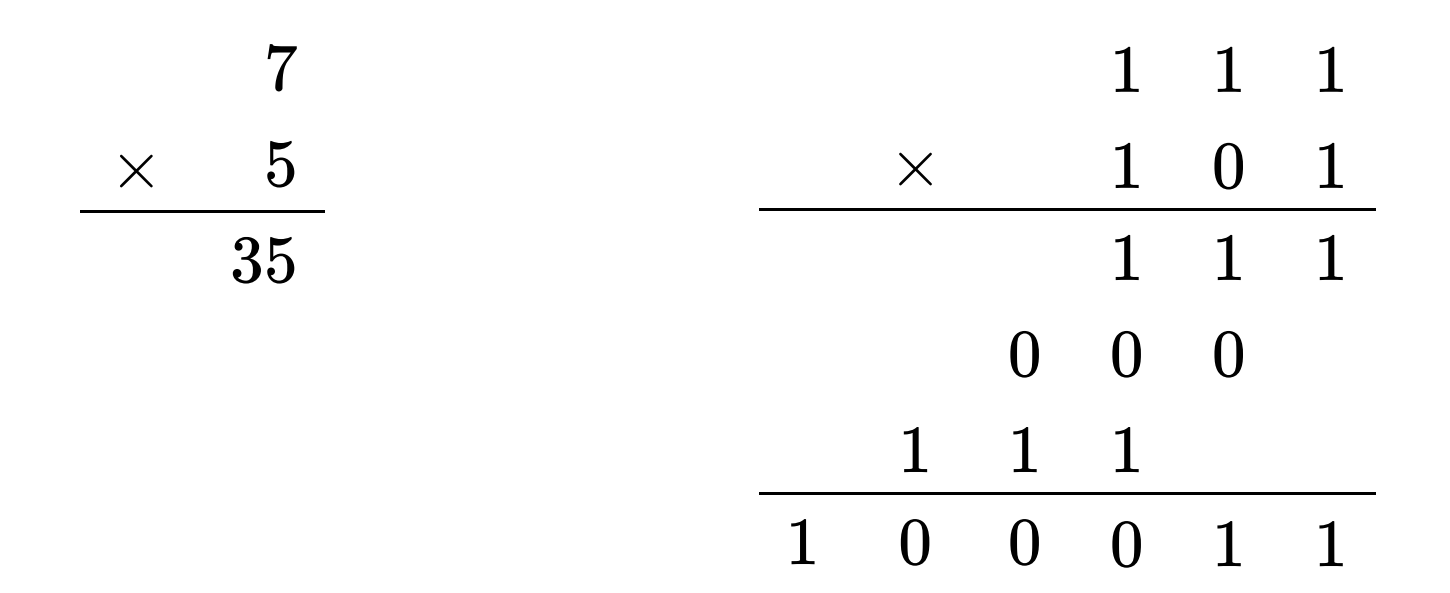

#### Producto

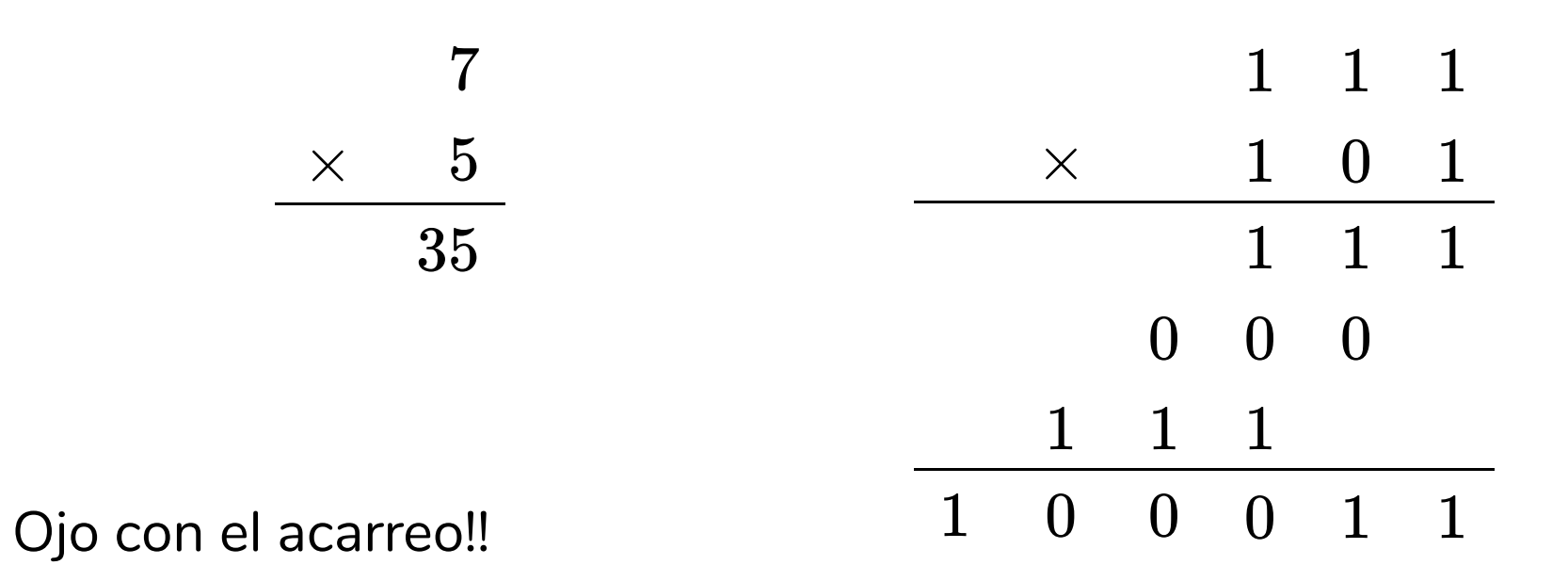

 $21/55$ 

#### Producto

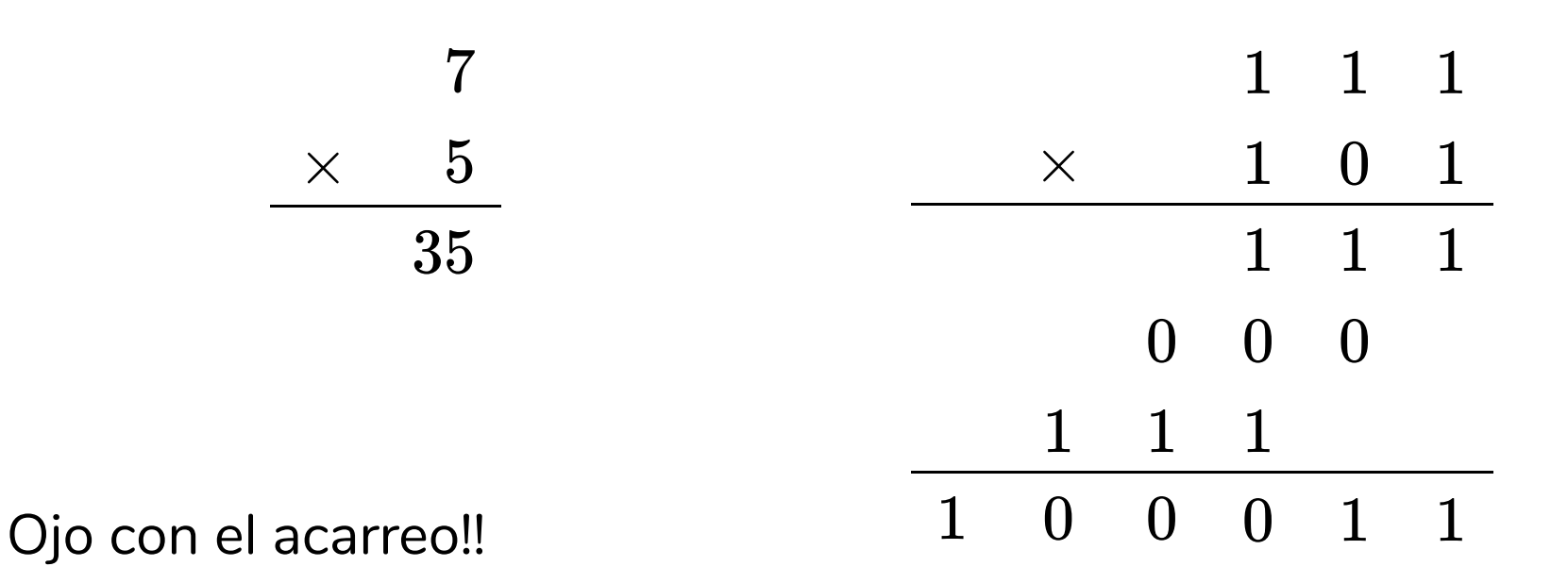

La representación binaria será posible dependiendo de la cantidad de bits usados

Resta

Resta

 $0 - 0 = 0$
Resta

 $0 - 0 = 0$  $1 - 0 = 1$ 

- $0 0 = 0$  $1 - 0 = 1$
- $1 1 = 0$

$$
\begin{array}{r} 13 \\ -4 \\ \hline 9 \end{array}
$$

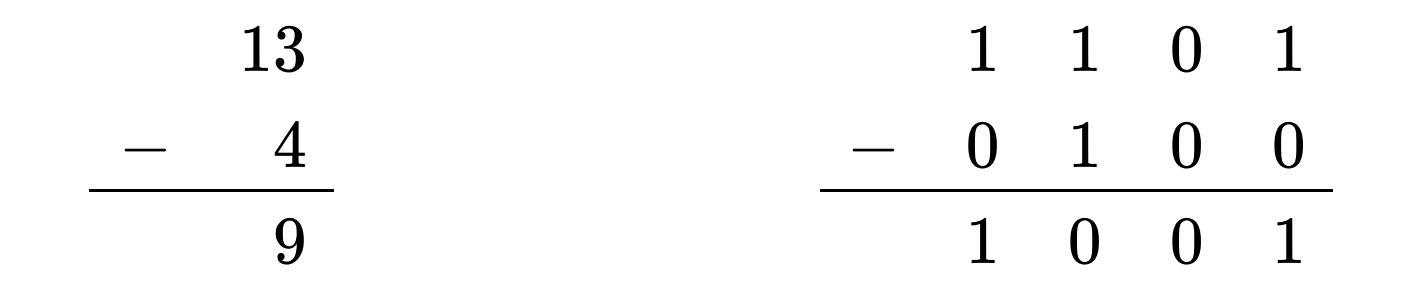

Resta

 $0 - 1 = ?$ 

#### Representación de Números signados

#### Representación de Números signados

Problema: necesidad de representar números negativos

#### Representación de Números signados

Problema: necesidad de representar números negativos

Soluciones: ?

Ejemplo con 8 bits

Usando el bit más significativo como bit de signo

Ejemplo con 8 bits

Usando el bit más significativo como bit de signo

+13 en binario

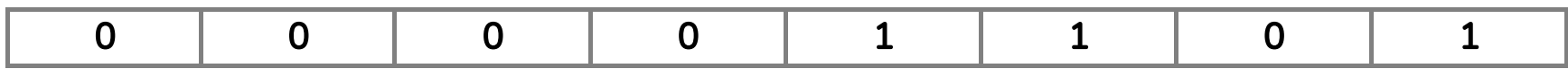

Ejemplo con 8 bits

Usando el bit más significativo como bit de signo

+13 en binario

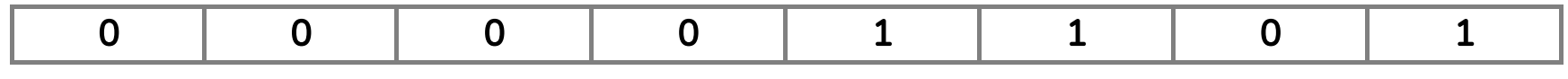

-13 en binario

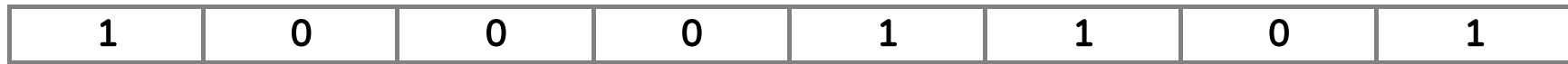

Ejemplo con 8 bits

Ejemplo con 8 bits

El problema

Ejemplo con 8 bits

#### El problema

+0 en binario

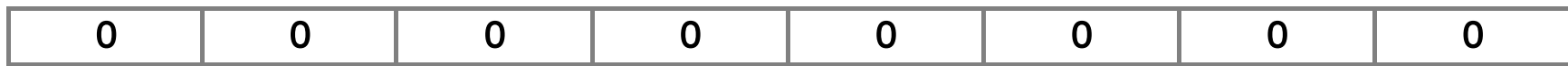

Ejemplo con 8 bits

#### El problema

+0 en binario

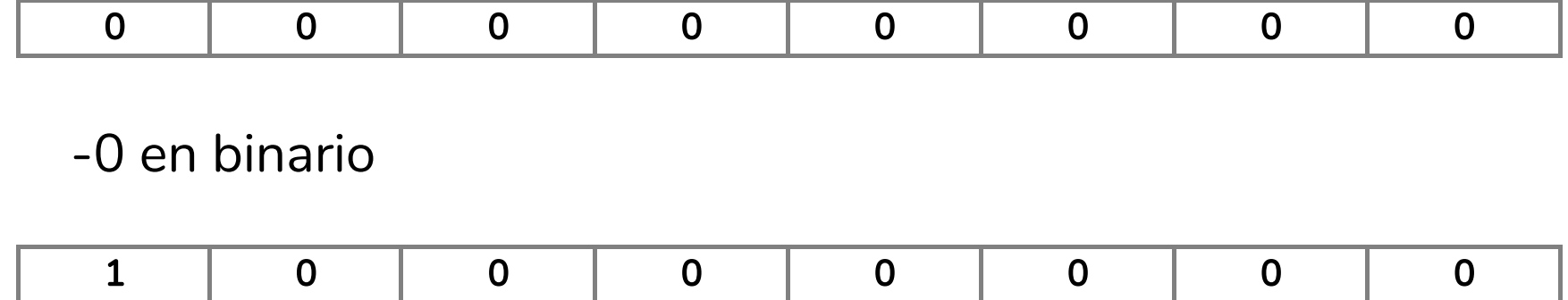

Ejemplo con 8 bits

El problema

+0 en binario

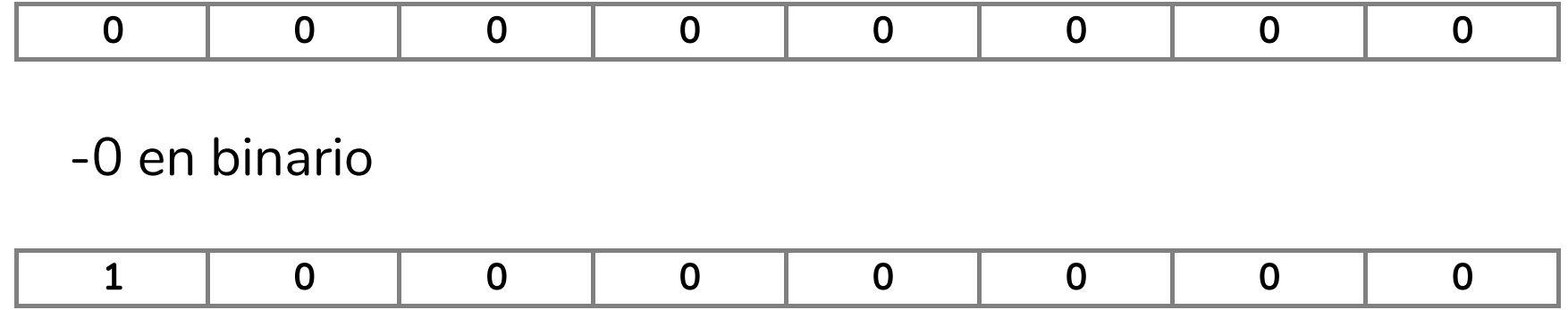

A diferencia del análisis matemático, en informática es el mismo número (+0 es igual a -0)

Ejemplo con 8 bits

Ejemplo con 8 bits

Para números negativos se complementa todo

Ejemplo con 8 bits

Para números negativos se complementa todo

+13 en binario

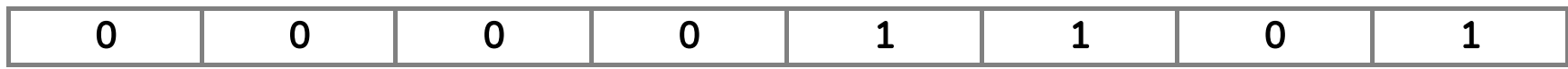

Ejemplo con 8 bits

Para números negativos se complementa todo

+13 en binario

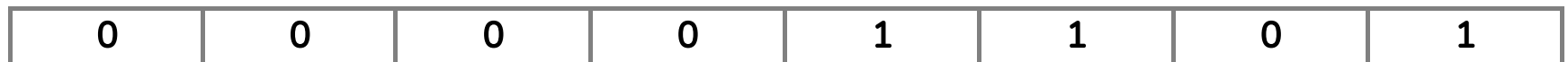

-13 en binario

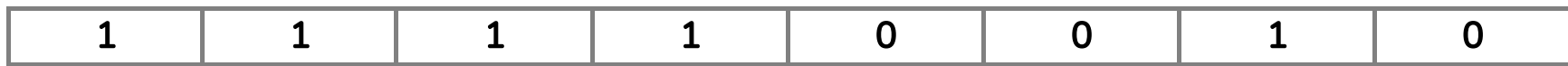

Ejemplo con 8 bits

Ejemplo con 8 bits

El problema

Ejemplo con 8 bits

#### El problema

+0 en binario

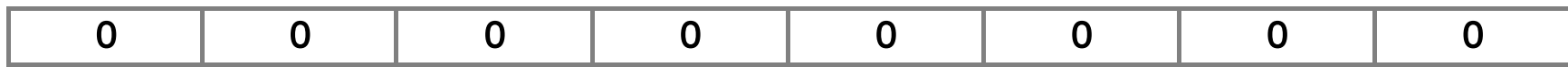

Ejemplo con 8 bits

El problema

+0 en binario

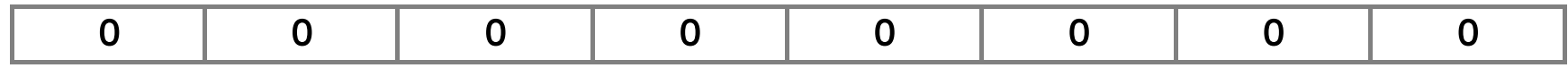

-0 en binario

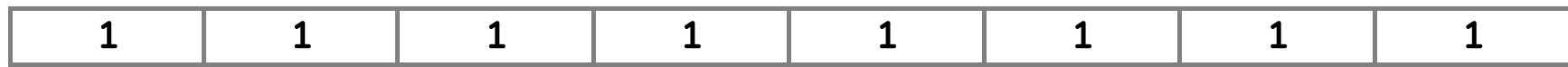

Ejemplo con 8 bits

El problema

+0 en binario

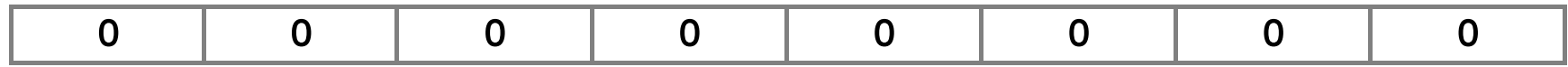

-0 en binario

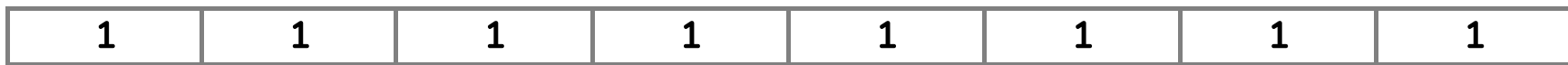

Nuevamente, doble representación del 0

Ejemplo con 8 bits

Ejemplo con 8 bits

Para números negativos se complementa todo, pero además, se incrementa en 1

Ejemplo con 8 bits

Para números negativos se complementa todo, pero además, se incrementa en 1

+13 en binario

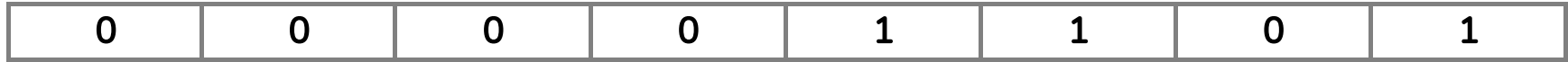

Ejemplo con 8 bits

Para números negativos se complementa todo, pero además, se incrementa en 1

+13 en binario

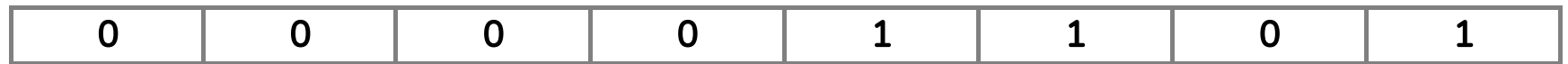

-13 en binario

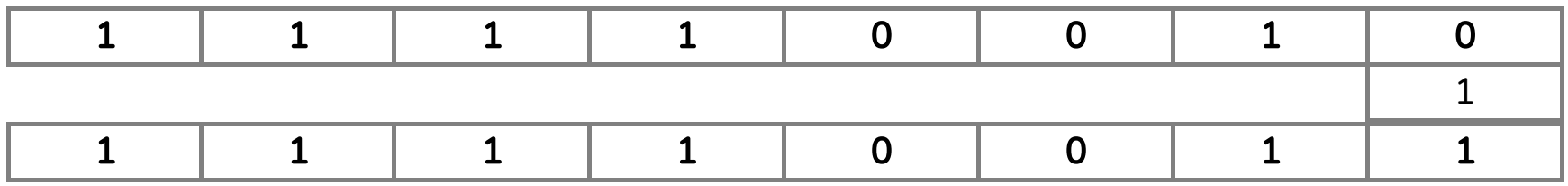

Ejemplo con 8 bits

Ejemplo con 8 bits

El problema, ahora resuelto
# Convenio de complemento a dos

Ejemplo con 8 bits

El problema, ahora resuelto

+0 en binario

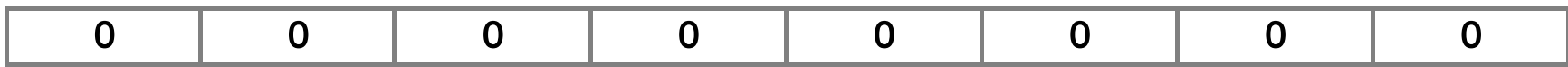

# Convenio de complemento a dos

Ejemplo con 8 bits

El problema, ahora resuelto

+0 en binario

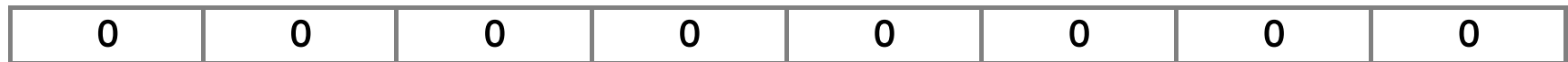

-0 en binario

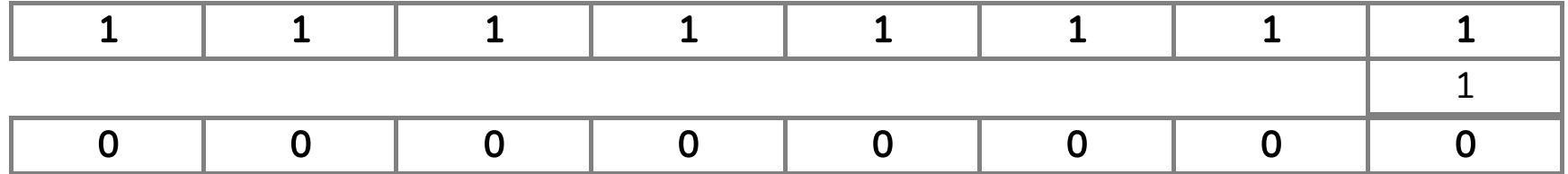

$$
\begin{array}{r}4\\-\qquad 13\\-9\end{array}
$$

 $0$  0 0 0 0 1 0 0  $\begin{array}{cccccccccccc} + & 1 & 1 & 1 & 1 & 0 & 0 & 1 & 1 \\ \hline & 1 & 1 & 1 & 1 & 0 & 1 & 1 & 1 \end{array}$ 

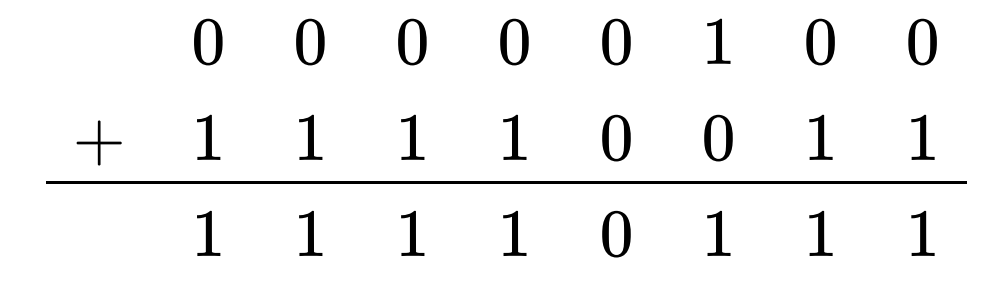

Qué número es?

$$
\begin{array}{c c c c c c c c} 0 & 0 & 0 & 0 & 0 & 1 & 0 & 0 \\ + & 1 & 1 & 1 & 1 & 0 & 0 & 1 & 1 \\ \hline & 1 & 1 & 1 & 1 & 0 & 1 & 1 & 1 \\ \end{array}
$$

Qué número es?

Si el bit más significativo es 1, sabemos que es un número negativo

$$
\begin{array}{c c c c c c c c} & 0 & 0 & 0 & 0 & 0 & 1 & 0 & 0 \\ \hline & + & 1 & 1 & 1 & 1 & 0 & 0 & 1 & 1 \\ \hline & 1 & 1 & 1 & 1 & 0 & 1 & 1 & 1 \\ \end{array}
$$

Qué número es?

Si el bit más significativo es 1, sabemos que es un número negativo

Hay que *deshacer* el complemento a 2 y obtendremos el valor absoluto del número negativo

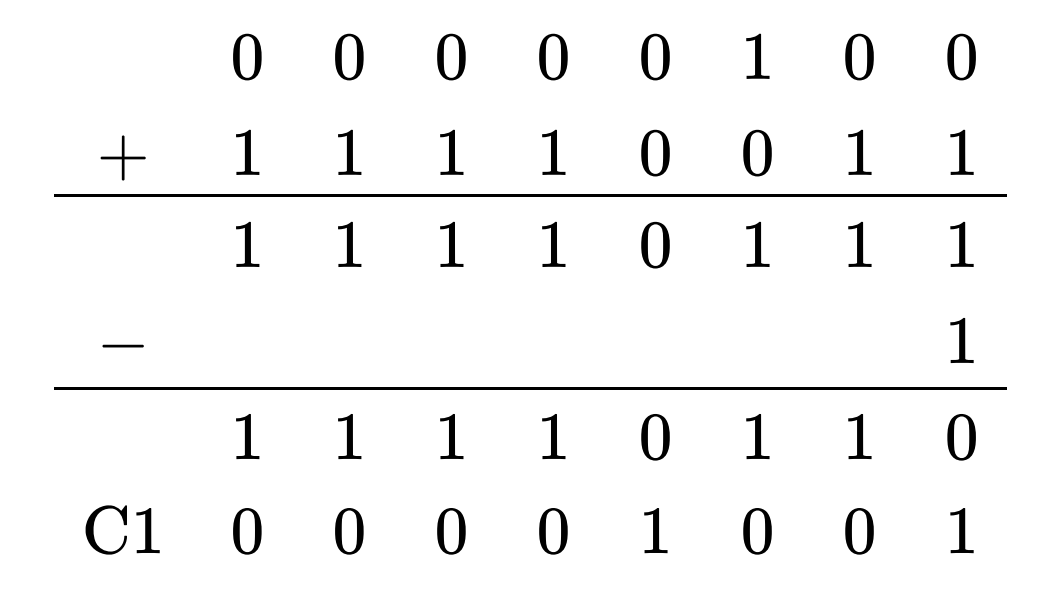

100 36 64

100 36 64

Primero: -36 a binario usando complemento a 2

100 36 64

Primero: -36 a binario usando complemento a 2

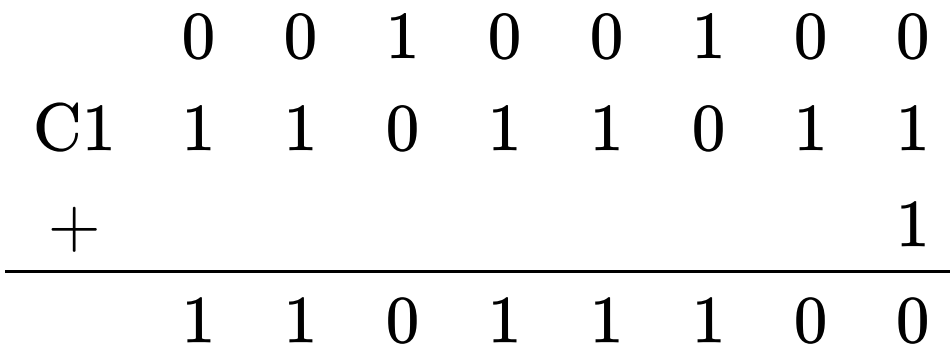

 $0 \quad 1 \quad 1 \quad 0 \quad 0 \quad 1 \quad 0 \quad 0$  $\begin{array}{cccccccccccc} + & 1 & 1 & 0 & 1 & 1 & 1 & 0 & 0 \\ \hline \mathbf{1} & 0 & 1 & 0 & 0 & 0 & 0 & 0 & 0 \end{array}$ 

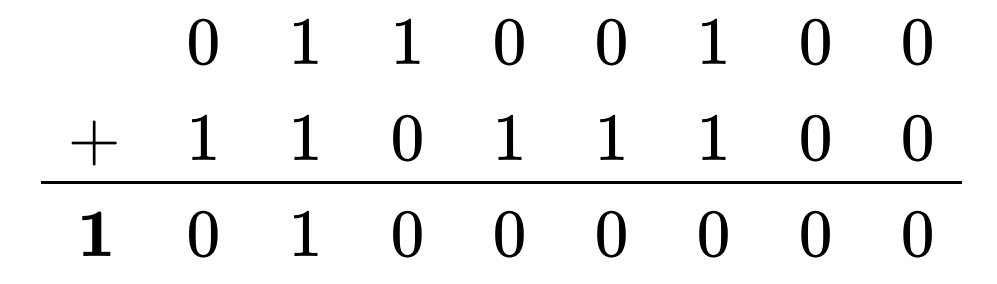

El acarreo se ignora

42.195

42.195

Tomando la parte entera

42.195

Tomando la parte entera

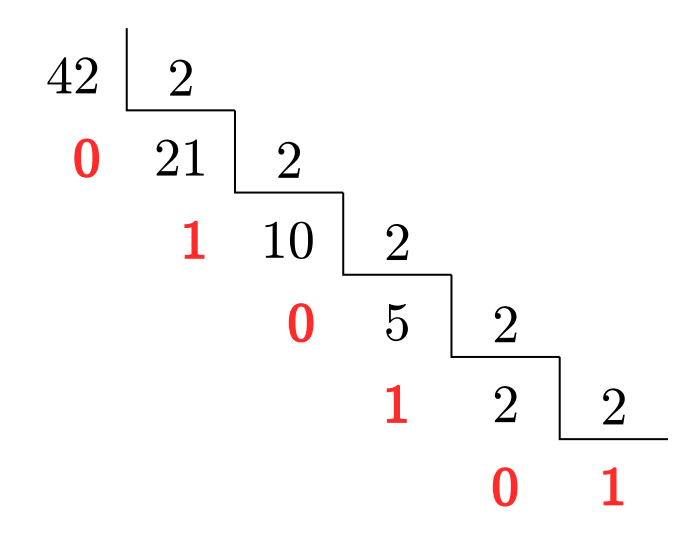

42.195

Tomando la parte entera

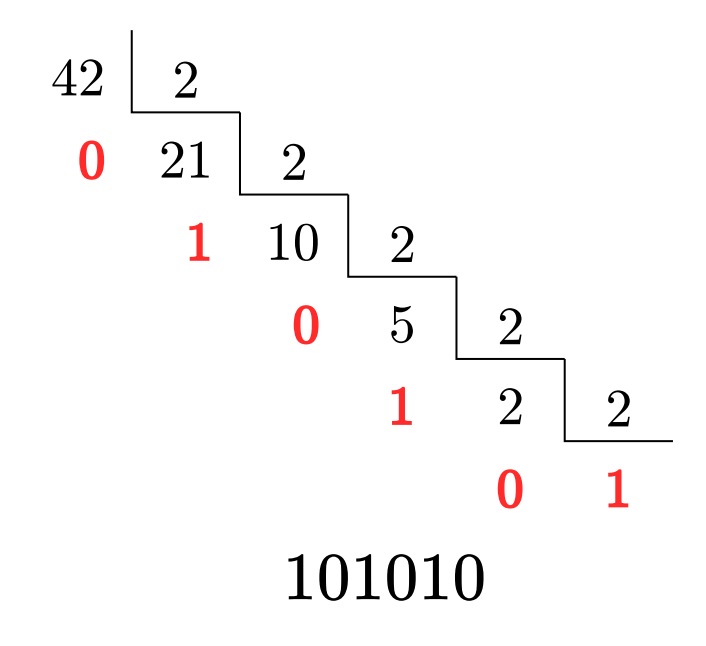

42.195

Tomando la parte entera y la parte fraccionaria

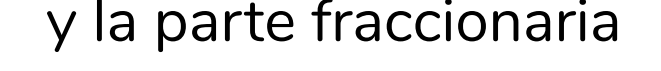

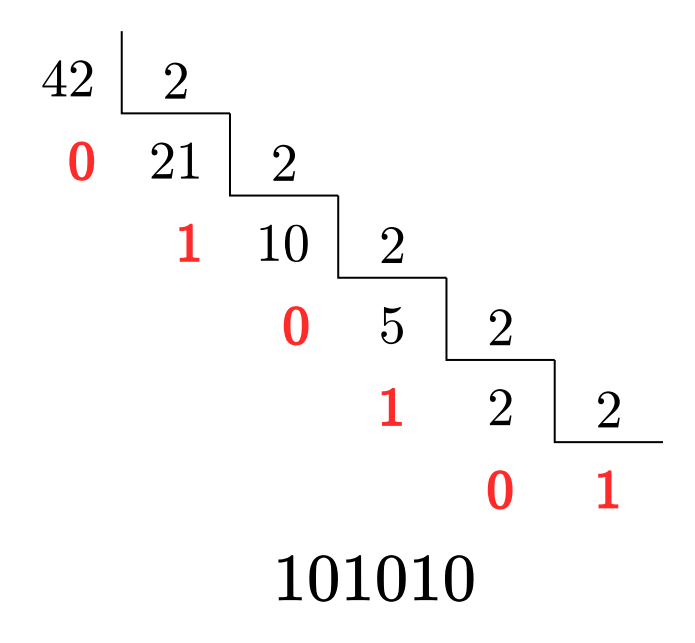

42.195

Tomando la parte entera y la parte fraccionaria

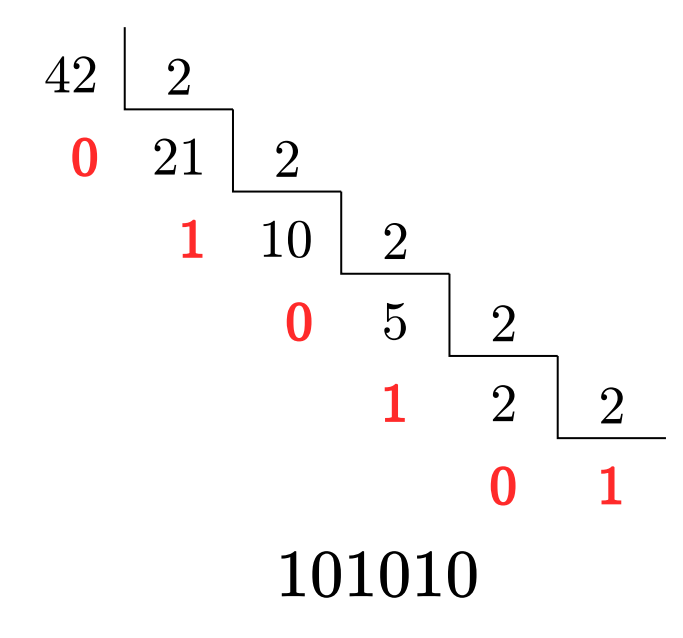

 $0.195 \times 2 = 0.39$  $0.39 \times 2 = 0.78$  $0.78\times 2=\textcolor{red}{1.56}$  $0.56\times 2=\overline{1.12}$ 

42.195

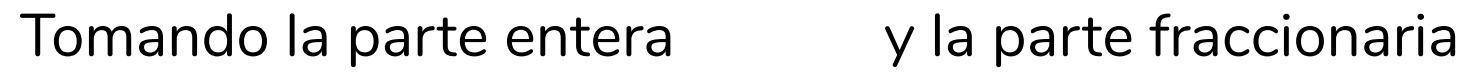

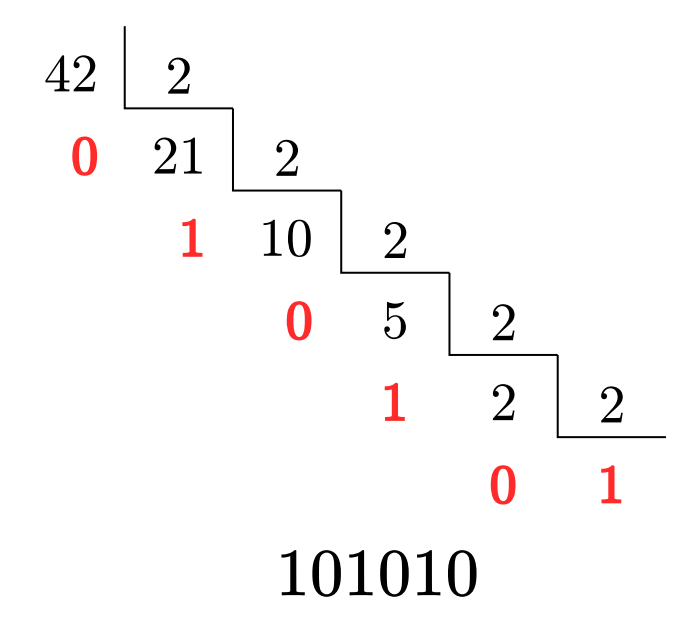

 $0.195 \times 2 = 0.39$  $0.39 \times 2 = 0.78$  $0.78\times 2=\textcolor{red}{1.56}$  $0.56\times 2=\overline{1.12}$ 

.0011

101010.0011

#### 101010.0011

La parte entera:

 $1\times 2^5 + 0 \times 2^4 + 1\times 2^3 + 0 \times 2^2 + 1\times 2^1 + 0\times 2^0 = 42$ 

#### 101010.0011

La parte entera:

 $1\times 2^5 + 0 \times 2^4 + 1\times 2^3 + 0 \times 2^2 + 1\times 2^1 + 0\times 2^0 = 42$  $^4+1\times 2^3$  $^3 + 0 \times 2^2$  $^2+1\times 2^1$  $1+0\times 2^0$  $\overline{0}$ 

La parte fraccionaria:

 $0\times 2^{-1} + 0\times 2^{-2} + 1\times 2^{-3} + 1\times 2^{-4} = 0$  $^{-2}+1\times2^{-}$  $^{-3}+1\times2^{-}$ −4

#### 101010.0011

La parte entera:

 $1\times 2^5 + 0 \times 2^4 + 1\times 2^3 + 0 \times 2^2 + 1\times 2^1 + 0\times 2^0 = 42$  $^4+1\times 2^3$  $^3 + 0 \times 2^2$  $^2+1\times 2^1$  $1+0\times 2^0$  $\overline{0}$ 

La parte fraccionaria:

 $0\times 2^{-1} + 0\times 2^{-2} + 1\times 2^{-3} + 1\times 2^{-4} = 0$ 

 $0 \times 1/2 + 0 \times 1/4 + 1 \times 1/8 + 1 \times 1/16 =$ 

#### 101010.0011

La parte entera:

 $1\times 2^5 + 0 \times 2^4 + 1\times 2^3 + 0 \times 2^2 + 1\times 2^1 + 0\times 2^0 = 42$  $^4+1\times 2^3$  $^3 + 0 \times 2^2$  $^2+1\times 2^1$  $1+0\times 2^0$  $\overline{0}$ 

La parte fraccionaria:

 $0\times 2^{-1} + 0\times 2^{-2} + 1\times 2^{-3} + 1\times 2^{-4} = 0$  $^{-2}+1\times2^{-}$  $^{-3}+1\times2^{-}$ −4

 $0 \times 1/2 + 0 \times 1/4 + 1 \times 1/8 + 1 \times 1/16 =$ 

 $0 \times 0.5 + 0 \times 0.25 + 1 \times 0.125 + 1 \times 0.0625 = 0.1875$ 

 $42.195 \xrightarrow{a \text{ binary}} 101010.0011$ a binario

 $101010.0011 \xrightarrow{a \text{ decimal}} 42.1875$ a decimal

 $42.195 \xrightarrow{a \text{ binary}} 101010.0011$ a binario

 $101010.0011 \xrightarrow{a \text{ decimal}} 42.1875$ a decimal

Que pasó?

 $42.195 \xrightarrow{a \text{ binary}} 101010.0011$ a binario

#### $101010.0011 \xrightarrow{a \text{ decimal}} 42.1875$ a decimal

Que pasó?

 $0.195$  tiene una expansión binaria infinita